Федеральное государственное бюджетное научное учреждение «Федеральный исследовательский центр информационных и вычислительных технологий»

*12 января 2024 г.*

# **Методические указания по подсчету публикационных показателей**

#### **1. Основные положения**

Данные методические указания описывают способ подсчета основных публикационных показателей автора научных работ. Эти показатели требуются при заполнении сведений о претенденте на участие в конкурсе на замещение должностей научных работников.

#### **2. Публикационные показатели РИНЦ**

Публикационные показатели РИНЦ можно посмотреть на сайте [https://www.elibrary.ru.](https://www.elibrary.ru/)

Найти нужного автора можно с помощью:

- поиска на сайте;
- если Вы авторизованы на сайте, то свои публикации можно найти в разделе «Авторам» / «Мои публикации»;
- перейдя по ссылке «РИНЦ» на странице сотрудника ФИЦ ИВТ на сайте [http://www.ict.nsc.ru/ru/structure/persons.](http://www.ict.nsc.ru/ru/structure/persons)

Если вы оказались на странице автора со списком публикаций, то **нужно перейти в профиль автора**, нажав в правом разделе ссылку «Анализ публикационной активности автора». Адрес нужной страницы выглядит следующим образом: [www.elibrary.ru/author\\_profile.asp?authorid=1,](http://www.elibrary.ru/author_profile.asp?authorid=1) где в конце указан AuthorID;

Основные публикационные показатели по РИНЦ представлены в найденном профиле автора в разделе «Общие показатели»

- Число публикаций в РИНЦ;
- Число цитирований из публикаций, входящих в РИНЦ;
- Индекс Хирша по публикациям в РИНЦ.

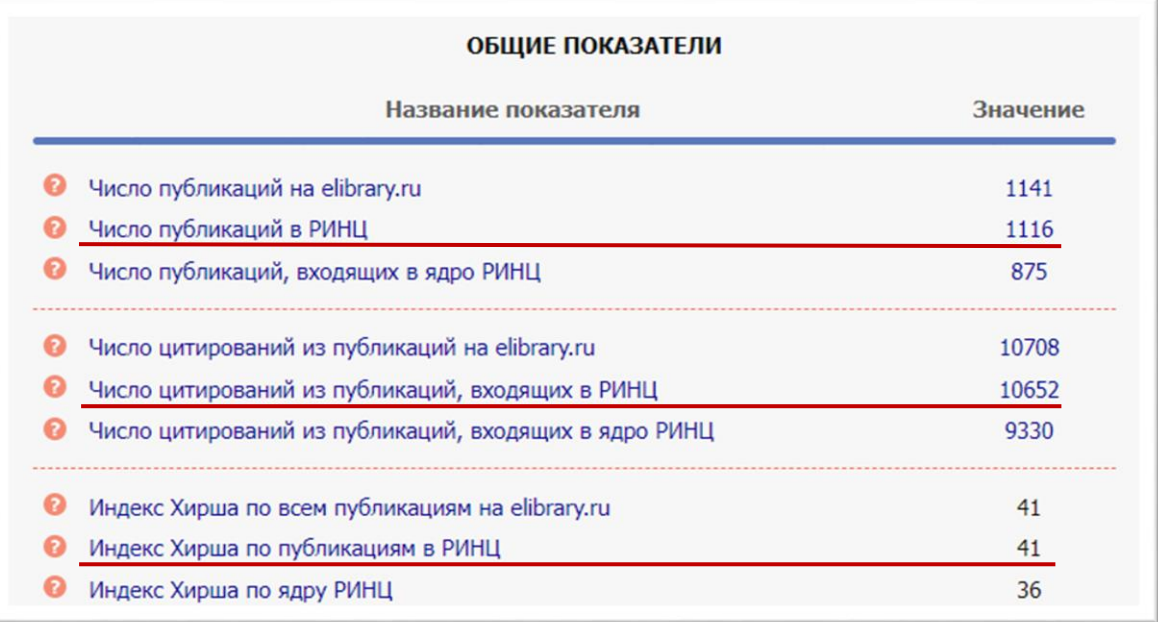

### **3. Публикационные показатели Scopus**

Публикационные показатели Scopus можно посмотреть на сайте [https://www.scopus.com.](https://www.scopus.com/)

Найти нужного автора можно с помощью:

- поиска авторов на сайте (достаточно заполнить фамилию и инициалы на английском);
- если Вы знаете Scopus ID, то профиль автора можно найти по ссылке [https://www.scopus.com/authid/detail.uri?authorId=12345,](https://www.scopus.com/authid/detail.uri?authorId=12345) где в конце указывается ID;
- перейдя по ссылке «SCOPUS» на странице сотрудника ФИЦ ИВТ на сайте <http://www.ict.nsc.ru/ru/structure/persons> (возможно несколько ссылок, выбирайте наиболее актуальный профиль).

Основные публикационные показатели по Scopus представлены в найденном профиле автора выше графика публикаций и цитирований: число цитирований, число публикаций и индекс Хирша (*h*-индекс).

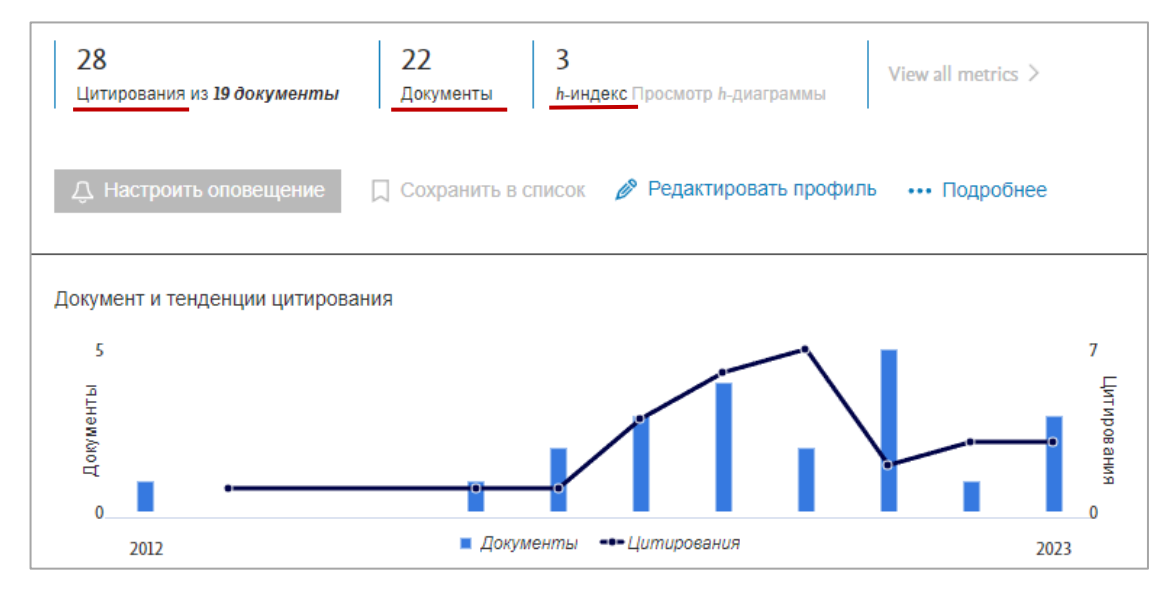

### **4. Публикационные показатели Web of Science**

Публикационные показатели Web of Science можно посмотреть на сайте [https://www.webofknowledge.com/.](https://www.webofknowledge.com/)

Найти нужного автора можно с помощью:

- если Вы знаете WOS ID, то профиль автора можно найти по ссылке [https://www.webofscience.com/wos/author/record/A-1001-2018,](https://www.webofscience.com/wos/author/record/A-1001-2018) где в конце стоит **ID**;
- если у Вас есть логин от Web of Science (ResearcherID, Publons), то Вы можете войти в свой профиль через [https://access.clarivate.com/login?app=wos;](https://access.clarivate.com/login?app=wos)
- перейдя по ссылке «Web of Science ResearcherID» (при наличии) на странице сотрудника ФИЦ ИВТ на сайте [http://www.ict.nsc.ru/ru/structure/persons;](http://www.ict.nsc.ru/ru/structure/persons)
- поиск авторов доступен зарегистрированным на сайте webofscience пользователям [https://www.webofscience.com/wos/author/search.](https://www.webofscience.com/wos/author/search)

В своем профиле зарегистрированные пользователи могут добавить недостающие публикации в Menu / My records / Publications +ADD (из потенциальных вариантов, по DOI, по названию и т.д.).

Основные публикационные показатели по Web of Science представлены в найденном профиле автора справа:

- Число публикаций Web of Science Core Collection publications;
- Число цитирований Sum of Times Cited;
- Индекс Хирша H-Index.

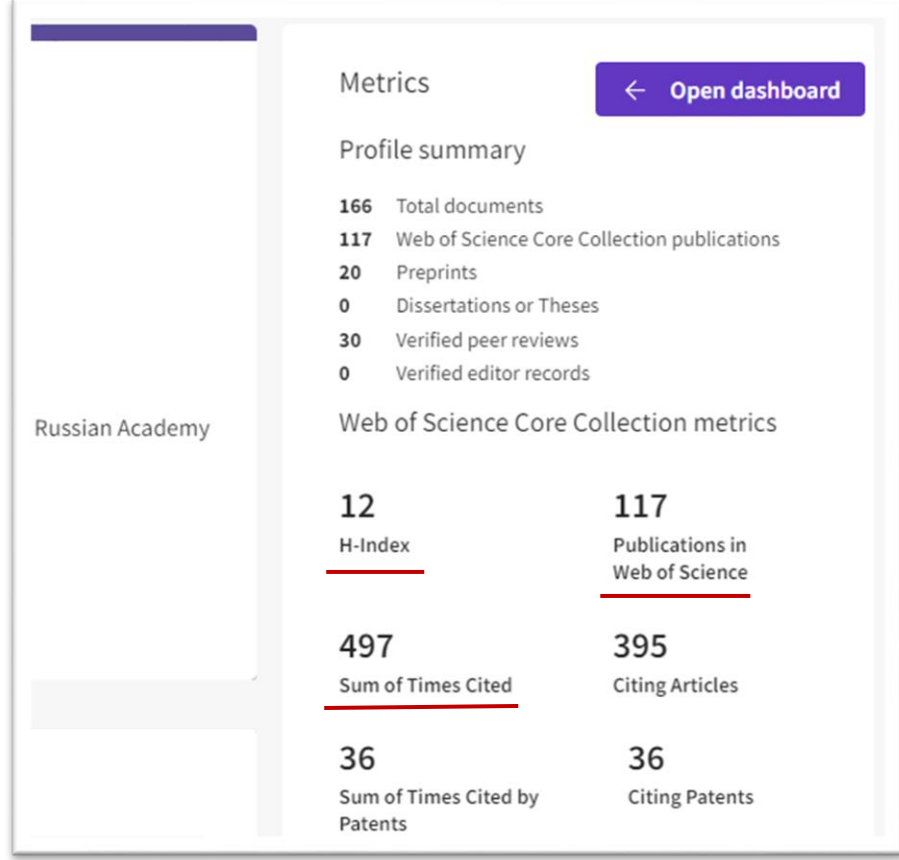

## Методические указания составил:

Заместитель директора по научной работе, K.T.H.

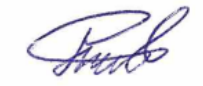

Рылов С.А.

### Согласовано:

Заместитель директора по научной работе, к.ф.-м.н.

Гусев О.И.

Ученый секретарь, к.ф.-м.н.

 $\begin{picture}(120,140)(-20,140)(-20,140)(-20,140)(-20,140)(-20,140)(-20,140)(-20,140)(-20,140)(-20,140)(-20,140)(-20,140)(-20,140)(-20,140)(-20,140)(-20,140)(-20,140)(-20,140)(-20,140)(-20,140)(-20,140)(-20,140)(-20,140)(-20,140)(-20,140)(-20,140)(-20,140$ 

Киланова Н.В.